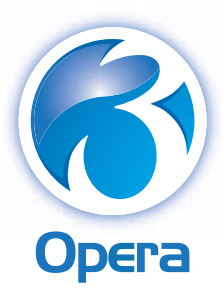

## Stocktake

Stock takes are an important part of maintaining the accuracy of a stock control system. Knowing that your stock levels are accurate means that you can take sales orders from your customers, confident that your delivery dates will be met. It also means that your stock holding accurately reflects your requirements so your purchasing and manufacturing decisions are made based on your actual stock positions. This reduces the need to hold expensive excess stock, improving cash flow and potentially reducing insurance cover.

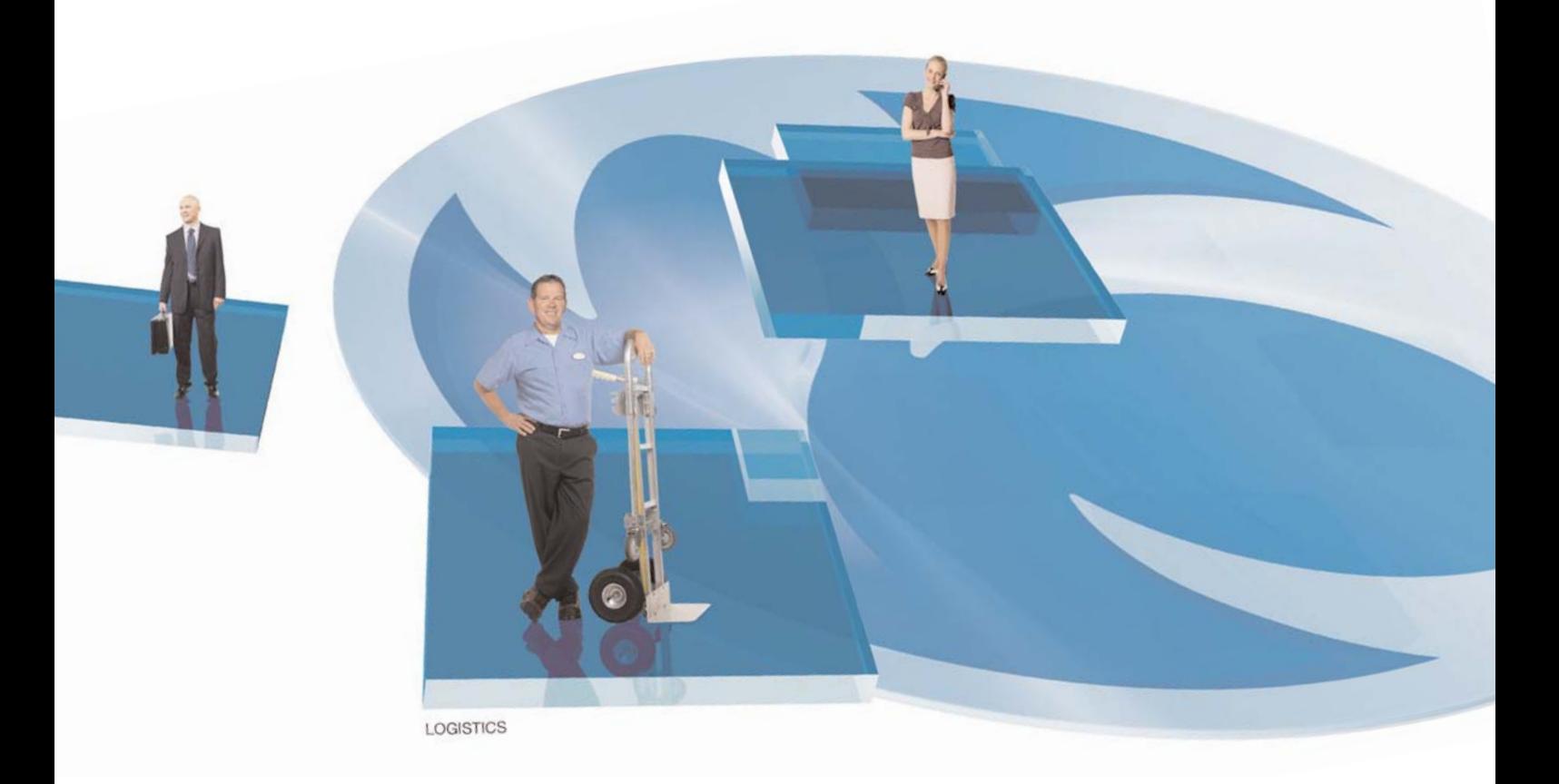

Opera 3 offers a Stocktake application that closely integrates with Opera 3 Stock Control to extract product information so that it can be used for a stock take.

The first step is to select the stock items from Opera 3 and add them to Stocktake. Then you can print worksheets which can be used to physically count the stock. Any number of people can be involved in this. The worksheets can be distributed to staff to check the stock and mark up with the actual quantities found.

After counting the physical stock, the stock quantities on the worksheets can be used to update the Stocktake application. The operator can also add notes to describe the condition of the stock items counted.

Multiple worksheets can be generated and therefore multiple counts of the same stock item can be performed. This can be particularly useful where the stock may be of high value or where the stock level needs to be particularly accurate. Each count can be recorded back into the Stocktake application, with discrepancies between the counts highlighted and resolved.

Each stock item that has a different physical quantity compared to that held in Opera 3 Stock Control will generate a stock adjustment posting, bringing the Opera 3 stock levels up to date. This could result in either a reduction or an increase in stock levels.

Stocktake for Opera 3 eliminates the need to post adjustments individually, which is time-consuming, and helps maintain stock levels accurately. By identifying any movements not accounted for by normal processing, it helps to pinpoint the rate of loss, the cost implications and any discrepancies which, for example, could be a direct result of damaged goods.

Stocktake Profiles can be defined that assign common attributes to determine how stock items are processed in Stocktake. It's possible, for instance, to define acceptable tolerance percentages where actual quantities found during a stock take can be different to the quantities held in Opera 3, but if they fall within those tolerance levels, a balancing stock adjustment will not be made. It's also possible to define the frequency that certain categories of stock should be counted, or indeed, if some stock should not be counted at all.

Opera 3 Stocktake works with all types of stock in Opera 3: serial traceable, batch traceable and non-traceable items.

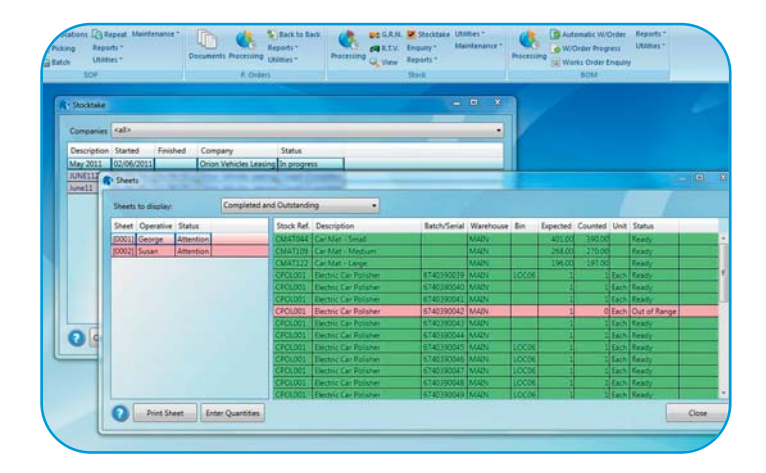

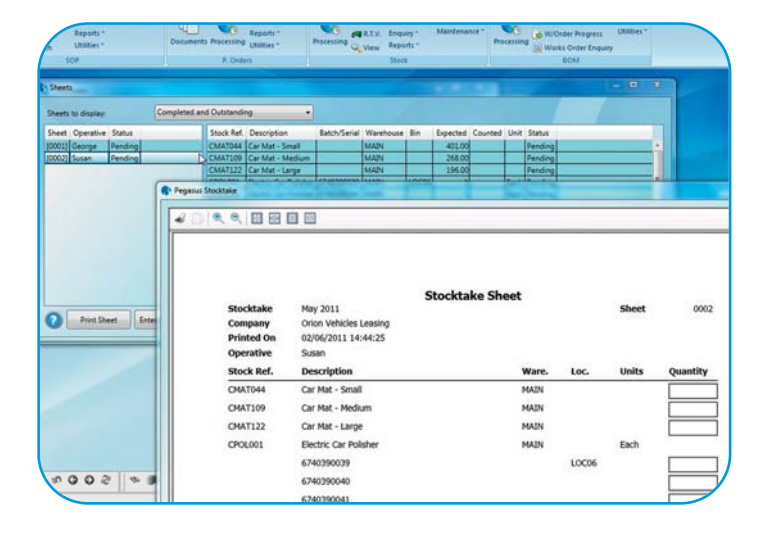

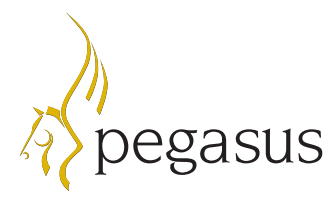

**Pegasus Software, an Infor<sup>™</sup> company** Orion House, Orion Way, Kettering NN15 6PE **T**: +44 (0)1536 495000 **F**: +44 (0)1536 495001 **E**: info@pegasus.co.uk **www.pegasus.co.uk**